# **Příručka pro zpracování a hodnocení projektů k likvidaci invazních druhů rostlin**

sestavili:

Pergl J., Görner T., Koubková A., Chobot K., Bauer P., Perglová I., Stejskal R. verze 09/2022

Tento materiál slouží žadateli k přípravě a realizaci projektové dokumentace (PD) projektů OPŽP administrovaných formou zjednodušených metod vykazování (ZMV) a ke kontrole samotného managementu invazních druhů po skončení projektu a stavu lokality v průběhu následné udržitelnosti projektu.

#### **Tento materiál se vztahuje k následujícím druhům:**

*Ailanthus altissima* - pajasan žláznatý *Ambrosia artemisiifolia* - ambrozie peřenolistá *Asclepias syriaca* - klejicha hedvábná *Heracleum mantegazzianum* - bolševník velkolepý (lze použít i na b. Sosnovského) *Impatiens glandulifera* - netýkavka žláznatá *Reynoutria* spp. - křídlatky.

#### **Seznam příloh:**

Příloha 1: Vzor tabulky pro mapové podklady Příloha 2: Obrazová příloha pro zařazení výskytů do zjednodušené škály hustoty Příloha 3: Obrazová příloha s ukázkami managementu invazních druhů

#### **Použité zkratky:**

AOPK ČR – Agentura ochrany přírody a krajiny České republiky ELF – elektronický formulář NDOP – nálezová databáze ochrany přírody OPŽP – Operační program Životní prostředí PD – projektová dokumentace/dokumentace projektu PM – projektový manažer SPPK – Standardy péče o přírodu a krajinu ZMV – zjednodušené metody vykazování

# **Úvod**

Na potlačování a management invazních druhů jsou každým rokem v ČR, v Evropě i ve světě investovány nemalé prostředky a tento objem peněz neustále narůstá. z řady studií, zaměřených na efektivitu vynaložených prostředků, vyplývá, že úspěšnost eradikačních zásahů závisí nejen na stádiu invaze (prevence a likvidace malých ohnisek je vždy levnější) ale i na důkladném plánování a zacílení jednotlivých projektů. Podstatná je volba realistického a dosažitelného cíle likvidace v rámci daného území. Samotné metody likvidace konkrétních druhů jsou obsaženy ve standardech péče o přírodu a krajinu (SPPK). K sestavení uceleného a smysluplného projektu k eradikaci invazních druhů jsou dále potřeba vhodné a dostatečně podrobné mapové podklady a dobře navržený časový harmonogram akcí zaměřených na management (eradikaci/potlačení) invazních rostlin zohledňující biologii jednotlivých druhů a tím i efektivitu zásahů. Tyto správně zpracované údaje jsou základní podmínkou, která umožní efektivní vynaložení času a prostředků, včetně těch finančních. Dotační tituly využitelné k likvidaci invazních druhů výše uvedené skutečnosti ve větší míře reflektují, každý z nich ale využívá svou metodu nastavení projektů a jejich finálního vyhodnocení, leckdy jde o obecné nastavení, jindy se výsledky obtížněji hodnotí (např. přesná procenta zlikvidované plochy invazních rostlin). Každý projekt podporovaný dotačními tituly je po skončení kontrolován. Nastavením jednotné metodiky podání a kontroly projektů je umožněno snazší a efektivnější vyhodnocení dopadu projektu. Navíc jednotný přístup umožní získání srovnání mezi regiony a typy projektů.

Zde navržené postupy se týkají jednotného mapování stavu lokality před začátkem projektu, stavu po skončení projektu a kontrol (pozásahové a případně v průběhu udržitelnosti projektu). S ohledem na typy zásahů a dynamický charakter invazí (regenerační schopnost rostlin, semenná banka v půdě), je doporučeno plánovat víceleté projekty, jak je uvedeno ve SPPK.

V kontextu přípravy projektu, podkladové mapování a případných kontrol je kritickým faktorem nastavení načasování. Jedná se většinou o druhy, které jsou dobře viditelné jen určité části sezóny. Stejně tak i zásahy lze aplikovat v omezené době, která nemusí souhlasit s dobou ukončení projektu. Proto pro kontroly je doporučen systém průběžných kontrol v závislosti na harmonogramu uvedenému v PD. Stejně je důležité mapové podklady pro PD založit na datech z vhodné části vegetační sezóny.

Projekt musí být připraven tak, aby se po ukončené realizaci opatření na lokalitě nevyskytovali žádní neošetření jedinci cílového invazního druhu. Případná kontrola udržitelnosti umožňuje vyhodnotit efektivitu opatření. Při kontrole udržitelnosti je možné počítat s částečným návratem invazních druhů či jejich regenerací.

Při plánování zásahů se dodržují SPPK.

## **A. Mapování původního stavu lokality (žadatel)**

Mapovací podklady dané lokality zasažené invazními rostlinami zajišťuje žadatel a dodává je jako povinnou součást žádosti projektu. K mapování budou použita adekvátní měřící zařízení (pásmo, GPS). Výskyt cílového druhu rostlin je zaznamenán zákresem<sup>1</sup> do aplikace ELF spolu s pojmenováním jednotlivých ploch. Tyto zákresy s návrhy managementu a návrhem časového harmonogramu budou sloužit jako část mapového podkladu PD ke schválení projektu. Pokryvnost a další specifikace (např. druh invazních rostlin) budou uvedeny v tabulce v PD (př. tabulky viz příloha 1).

#### **Mapování výskytu**

- 1. V případě jednotlivých a oddělených výskytů se zakreslují bodově (popis typů výskytů viz níže).
- 2. Mapování lze zjednodušit v případě porostů se stejnou strukturou. V tom případě lze využít mapování polygonů (ploch), které zahrnují stejnou (homogenní) hustotu (abundanci) cílového druhu a zároveň i stejný typ stanoviště (př. rozptýlený porost bolševníku na pastvině vs. hustý porost, pastvina vs. remízek) (obr. 1). Tj. není nutné např. zakreslovat jednotlivé rostliny bolševníku, pokud je porost dostatečně homogenní.

Při zákresu žadatel použije doporučenou semikvantitativní škálu a zapisuje ji ke každé mapované jednotce (ploše). Popis kategorií je uveden

<sup>1</sup> V případě doplnění podrobnějšího zákresu přímo v textu PD, zákres musí být proveden na podkladu katastrální mapy v měřítku 1:288 – 1:5000.

v tabulce 1 a příklady se zařazením do kategorií jsou uvedeny na obr. 1. a v příloze 1. Příklady zařazení výskytů do kategorií škály jsou v příloze 2.

| Zjednodu<br>šená škála | <b>Popis</b>                   | netýkavka,<br>ambrozie,<br>klejicha,                                                                                  | křídlatky                                                                                                    | pajasan                                                                                                    | Liniové struktury<br>v krajině (vodoteč,<br>cesta), platné pro                                            |
|------------------------|--------------------------------|----------------------------------------------------------------------------------------------------|----------------------------------------------------------------------------------------------------|----------------------------------------------------------------------------------------------------|----------------------------------------------------------------------------------------------------|
| 1                      | jednotlivé<br>rostliny         | bolševník<br>dospělci v<br>počtu cca 1-2<br>ks na 25 m <sup>2</sup> ;<br>semenáčky v<br>ploše cca 1<br>m <sup>2</sup> | malé<br>polykormony<br>(rostoucí<br>z jednoho<br>místa), počet<br>polykormonů<br>cca 1-2 ks na 25<br>$m2$ či jeden<br>hustý<br>polykormon<br>max. 2×2 m na<br>ploše 100 m <sup>2</sup> . | Jednotlivě<br>rostoucí dospělé<br>stromy (výčetní tl.<br>nad 7 cm) nebo<br>menší skupiny 1-<br>10 mladých<br>jedinců (tl. do 7<br>cm) na 25 m <sup>2</sup> .<br>Často kombinace<br>vzrostlého stromu<br>a výmladků.<br>Hustota řádově<br>tisíce jedinců na<br>hektar. | všechny druhy<br>Nespojité porosty,<br>izolované rostliny<br>nebo skupiny s<br>plochou do cca<br>$1 m2$ . |
| $\overline{2}$         | středně<br>hustá<br>pokryvnost | dospělci v<br>hustotě cca<br>3-7 ks na 25<br>$m2$ nebo v<br>pokryvnosti<br>cca do 15 %.                               | rozptýlené<br>polykormony na<br>ploše v počtu 3-<br>$5$ na $25$ m <sup>2</sup> nebo<br>do 20 ks na<br>ploše 100 m <sup>2</sup> .<br>Křídlatky netvoří<br>souvislý porost.                | Menší počet<br>dospělých stromů<br>(6-20), nebo<br>menších desítek<br>mladých (max.<br>100) na 25 m2.<br>Hustota řádově<br>desítky tisíc<br>jedinců na hektar.                                                                                                    | Rozptýlené skupiny<br>jedinců, pokud<br>spojité, nejde však<br>o spojitý porost.                          |
| 3                      | hustá<br>pokryvnost            | více než<br>středně<br>hustá<br>pokryvnost.<br>Souvislý<br>porost.                                                    | Souvislý porost<br>(polykormon).<br>Za velikost<br>souvislého<br>polykormonu lze<br>považovat<br>samostatný<br>porost<br>o velikosti 3x3 m<br>a větší.                                   | Souvislé, obtížně<br>prostupné,<br>porosty. Hustota<br>porostu řádově<br>vyšší desítky až<br>stovky tisíc<br>jedinců na hektar.                                                                                                    | Souvislý porost.                                                                                          |

*Tabulka 1: Popis zjednodušené škály. Ilustrační fotografie viz příloha 2.* 

- 3. Podklady mohou kombinovat jak bodové výskyty, tak i plošné (polygony).
- 4. V průběhu mapování pro přípravu PD je třeba zaznamenat, zakreslit pozici a obrazově dokumentovat kompletní výskyt semenáčů či vzrostlých rostlin cílového druhu. Pokud má žadatel dostatečnou technologii (např. tablet), může zakreslovat do programu rovnou v terénu.

5. Součástí mapových podkladů je tabulka ploch<sup>2</sup> (jednotek) s uvedením kategorie hustoty/abundance, navrženého managementu (opatření), časového harmonogramu a typu stanoviště (př. tabulky viz příloha 1; datová tabulka musí být součástí projektové dokumentace).

Načasování mapování pro podání žádosti musí proběhnout ve vhodném vegetačním období, kdy lze s ohledem na biologii druhů a okolních ekosystémů zaznamenat rozšíření cílových druhů a jejich abundanci. Mapové podklady nesmí být starší než jeden rok. Pro projekty podávané na konci kalendářního roku musí být mapování z téhož roku. U projektů podávaných v první polovině roku, podklady musí být z předchozího roku.

V případě, že je projekt plánován na více lokalitách, žadatel vytvoří mapové podklady pro každou lokalitu. Mapové podklady je nutné doplnit fotografickou dokumentací (jpg, png) se znázorněním použitých skupin abundance a míst výskytu.

Zákresy lokalit, na kterých bude probíhat likvidace invazních druhů rostlin, jsou žadatelem zadávány do webové aplikace ELF. V případě potřeby (nepřesností) PM může žadatelem vytvořené zákresy a rozpočet upravit, také skrze aplikaci ELF.

# **B. Zpráva o realizaci**

Po ukončení realizace projektu žadatel odevzdává textovou zprávu s informacemi o průběhu a výsledcích realizace projektu, včetně fotodokumentace. Zpráva o realizaci se dodává současně s žádostí o platbu. Vzor je dostupný na www.nature.cz.

Za úplné a řádné vyhotovení zprávy o realizaci se považuje pouze takové její vyhotovení, které obsahuje všechny její části se všemi vyžadovanými údaji. Závěrečná zpráva obsahuje informace o výsledcích projektu a obsahuje i mapové podklady s uvedením odchylek od plánovaného harmonogramu.

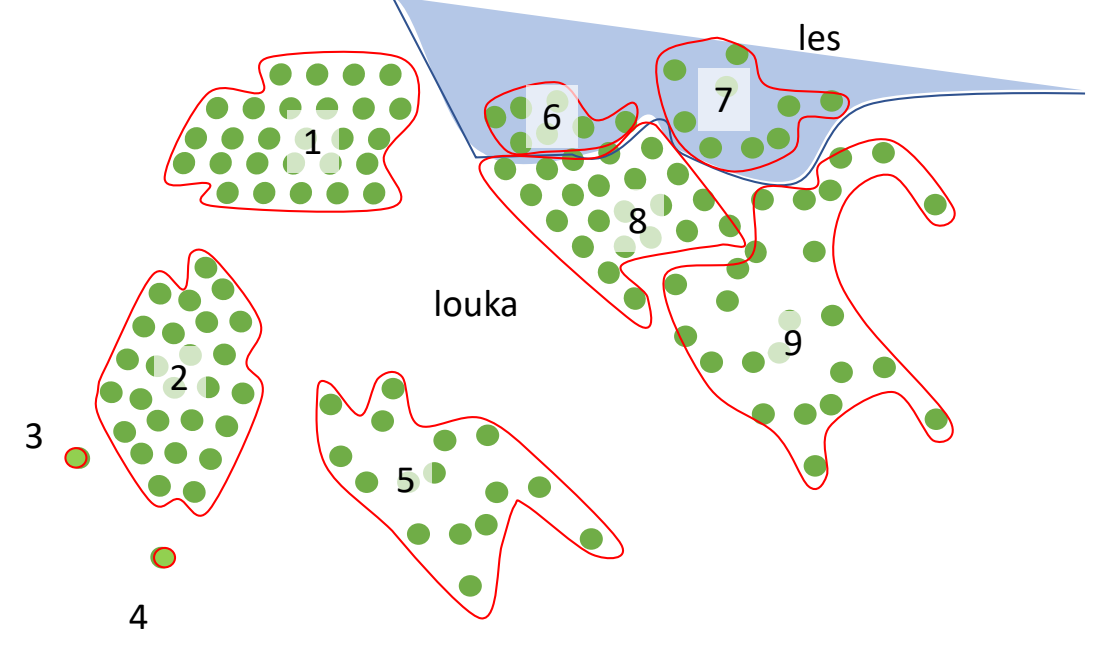

<sup>2</sup> Tabulka musí být v dokumentu uloženém ve formátu doc či pdf

*Obr. 1 - Schéma znázorňující porosty s různou abundancí cílového druhu a oddělení typů stanovišť. Na lokalitě se vyskytují dva izolovaní jedinci (3, 4, bodové zákresy), čtyři husté plochy (kategorie 3; na louce 1, 2, 8 a v lese 6) a dvě střední plochy (kategorie 2; 5, 9) na louce a jedna střední v lesním porostu (7). Plošné zákresy jsou zaznamenány jako polygony. Všimněte si potřeby rozdělit plochy 6 a 8 podle typu stanoviště. Doporučená struktura tabulky k popisu ploch viz. příloha 1.* 

# **C. Kontrola realizace podpořených projektů (PM)**

Kontrola výstupu projektu provádí PM maximálně do dvou měsíců od ukončení projektu. Cílem kontroly je ověřit, zda skutečně byly realizovány zásahy uvedené v PD a zda byly splněny cíle projektu, čímž vznikne žadateli nárok na vyplacení dotace. Po ukončené realizaci opatření se nesmí na lokalitě vyskytovat žádní neošetření (bez zjevného zásahu) jedinci cílového invazního druhu. Pozásahová kontrola výstupu projektu (viz níže) se provádí u každého projektu.

### **C.1 Postup kontroly výstupu projektu**

#### **C.1.1 Obecný popis kontroly v terénu:**

Projektový manažer provede kontrolu podkladů dodaných žadatelem a vyhodnotí splnění cíle projektu. PM provede kontrolu managementových zásahů na základě popisu v PD a zákresech původního stavu lokality před realizací projektu v ELF. Dále využije podkladů dodaných žadatelem (mapy realizovaných zásahů, harmonogram z PD, fotografická dokumentace).

Pracovní pomůcky pro vykonání kontroly v terénu: pásmo, dálkoměr, pracovní mapy nebo tablet s online mapami (GPS aplikací) s podklady o charakteru výskytů. Doplňkově je možné využít i dron s obrazovým záznamovým zařízením a georeferencováním. PM v místě realizace projektu zkontroluje, zda realizace odpovídá navrhovaným technickým parametrům z PD (tj. zda došlo k ošetření rostlin na plochách podle PD). V obrazové příloze 3 jsou zobrazeny nejčastější typy zásahů u jednotlivých druhů. Příloha uvádí i nevhodné zásahy.

V případě, že se opatření realizuje na více rozdrobených lokalitách (nejedná se o ucelenou lokalitu), PM provede kontrolu splnění podmínek na každé jedné lokalitě. Pozásahová kontrola musí proběhnout do dvou měsíců od konce realizace projektu. Zároveň však musí proběhnout ve vhodném vegetačním období, kdy lze s ohledem na biologii druhů a okolních ekosystémů ověřit, zda a jakým způsobem byly plochy ošetřeny. z tohoto důvodu je doporučeno, aby PM prováděl průběžné kontroly zásahů v závislosti na harmonogramu uvedenému v PD.

V hůře dostupných místech a na rozsáhlých plochách lze pro kvetoucí bolševníky, netýkavku a křídlatky využít i orientačního průzkumu pomocí dronu. Stejného postupu lze využít i pro křídlatky v období pozdního podzimu (září-listopad), kdy jsou křídlatky dobře viditelné oranžovými listy. Obdobně lze ověřit i typy managementu, jako je sekání, pastva apod. Orientačním průzkumem však nelze nahradit *in-site* kontrolu!

PM kontroluje pomocí zákresu v mapách (resp. GPS), zda prostorové umístění realizace opatření odpovídá předloženému návrhu z PD a finální zprávě o plnění projektu. Dále také kontroluje, zda vzniklá biomasa byla odklizena správným postupem dle návrhu z PD.

#### **C.1.2 Postup kontroly na konkrétní lokalitě:**

U likvidace rostlin ověří PM stav populace likvidovaného invazního druhu rostlin a zda došlo k ošetření všech rostlin.

- 1. Nejprve PM zkontroluje hranice zájmové lokality se zákresem v mapovém podkladu a seznámí se s terénem.
- 2. Seznámí se s původním stavem invazních rostlin v zákresu, jejich rozložením, hustotou výskytů a navrženými metodami likvidace dle PD.
- 3. Podle charakteru výskytu zvolí následující postup. U rozsáhlých ploch může využít i dronu pro orientaci v ploše a hrubou kontrolu plochy. Pokud se použije transekt, tak musí zahrnovat jak oblasti na okraji plochy, tak i centrální plochy. V případě, že plocha, kde se zasahovalo obsahuje další krajinné prvky (remízky, vodní plochy) musí transekt zahrnovat i tyto plochy a/či jejich okraje (břehy). Samotný transekt má mít šíři cca 1–2 m na každou stranu podle typu vegetace (vysoké nepřehledné porosty budou užší). Šířku je však nutné nahradit pak délkou transektu. Při velikosti plochy realizovaného opatření v rozsahu do 1 ha, PM projde 5 náhodných transektů dlouhých 50 metrů; při velikosti plochy 1-10 ha, PM projde 20 transektů
	- a) v případě homogenního porostu provede náhodnou "procházku" plochou tak, aby pokryl alespoň 5 % plochy.
	- b) v případě ostrůvkovitého (zahrnuje i jednotlivé výskyty) výskytu provede výběr tak aby pokryl okrajové a centrální výskyty z mapy před zásahem. Na nich a v jejich okolí pak provede samotnou kontrolu.
- 4. Provede samotnou kontrolu. Na ploše /plochách/podél transektu ověřuje, zda došlo k ošetření rostlin dle PD.
	- a) Zda aplikace herbicidu byla provedena s uspokojivým výsledkem (žluté listy, uvadlé rostliny, ale je důležité odlišit podzimní zvadnutí; příloha 3; pokud kontrola proběhne do cca konce září, lze špatnou identifikaci téměř vyloučit).
	- b) Pastva: nevyskytují se na ploše kvetoucí a plodící rostliny. Zda došlo k likvidaci nedopasků.
	- c) Vytrhávání: na ploše (podél transektu) nejsou regenerující rostliny.
	- d) Sekání: v případě velkoplošného sekání došlo k ošetření celé plochy nebo v případě sekání jednotlivých rostlin se na ploše nevyskytuje neošetřená rostlina. Zároveň zkontroluje, zda bylo vhodně a podle PD naloženo s posekanou biomasou a zda se na ploše nevyskytují např. kvetoucí rostliny a jejich semena.
- 5. PM zkontroluje místo a okolí kde byla dočasně uložena biomasa likvidovaných druhů. Na těchto místech se PM zaměří na regenerující jedince, vysypaná semena atd.

#### **V případě výskytu cílových invazních druhů**

- 6. V průběhu kontroly zaznamenává, zakresluje pozici a obrazově dokumentuje případné odchylky a výskyty semenáčů či regenerujících rostlin.
- 7. Při kontrole PM použije semikvantitativní škálu: 0 žádná rostlina; 1- jednotlivé rostliny; 2 - středně hustá pokryvnost, a 3 - hustá pokryvnost (viz tab. 1) cílového druhu a zapisuje ji ke každé mapované jednotce. U oddénkatých druhů (křídlatky) je nutné zaznamenat i velikost polykormonu. Příklady se zařazením do kategorií

jsou uvedeny v obrazové příloze. PM zaznamená i stav (ošetření) k jednotlivým plochám.

PM dále sleduje následující body, které nemají vliv na výstup projektu

- 8. PM sleduje stopy po nesprávném managementu a zaznamená je. Nejčastěji jde o aplikaci herbicidů, kdy je zasažena i okolní vegetace (příloha 3).
- 9. PM dále zaznamená i výskyt jiných nežádoucích vlivů na ploše: výskyt jiného invazního druhu, disturbance atd.

V případě vyskytujících se neošetřených invazních rostlin v místě realizace opatření, bude označeno do kontrolního listu, že žadatel nesplnil výstupy projektu a podmínky poskytnutí dotace. Tím ztrácí žadatel nárok na vyplacení dotace.

V případě, že PM nenalezl mezi dodanými podklady od žadatele a provedenou kontrolou odchylky či porušení bodů 4 a 6 pozásahové kontroly či nové neošetřené výskyty cílového invazního druhu, označí do kontrolního listu, že žadatel splnil výstupy projektu a podmínky poskytnutí dotace. Jiné nežádoucí druhy PM zadá do NDOP. Bod 8 a 9 kontroly výstupu projektu nemá vliv na hodnocení projektu.

V případě, že podklady odevzdané žadatelem nevykazují odchylky od kontroly, PM zajistí, že veškeré mapové podklady z pozásahové kontroly jsou dodány jako pozitivní/ negativní druhové nálezy do NDOP.

#### *Ailanthus altissima* pajasan žláznatý

Na lokalitě se budou při kontrole ve vegetačním období (nejlépe v měsících červeneczáří) nacházet jedinci pajasanu bez listí, s navrtanými otvory či se zřetelnými záseky v kmeni. Kůra odumřelých jedinců bývá mírně rozpraskaná, někdy se po pár měsících začíná olupovat, místy mohou být přítomny dřevní houby (např. klanolístka). Pohledem do koruny je třeba ověřit, jestli není některá z větví olistěná (častý případ u trsů vícekmenných jedinců). Stejně tak je potřeba zkontrolovat namátkou báze stromů, jestli někde nevyrůstají nové výhony – často mohou být zakrslé, s "květákovitou" deformací.

Důležité je zaměřit se také na to, zda nebyly někteří jedinci při ošetření zcela vynecháni. U semenáčů je možná aplikace herbicidu na list, u těch budou opadané listy.

#### Druhy *Ambrosia artemisiifolia* ambrozie peřenolistá, *Asclepias syriaca* klejicha hedvábná

Na lokalitě se nebudou nacházet neošetřené rostliny. Na pastvinách se nesmí vyskytovat nedopasky s plody. U pastvy lze tolerovat zbytky rostliny bez květenství/plodenství. Na lokalitě a v jejím okolí nesmí být uložena biomasa se semeny či květy. Nereprodukční orgány mohou být použity jako mulč či se mohou vyskytovat jako posekaná biomasa.

#### Druhy rodu *(H.* mantegazzianum bolševník velkolepý a *H. sosnowskyi* bolševník Sosnovského

Na lokalitě se nebudou nacházet žádné neošetřené rostliny. Na velkých plochách, kde dle schválené PD probíhala pastva či sekání, nebudou žádné kvetoucí či plodící rostliny. Semenáčky musí být ošetřené herbicidem či vykopané. Zaschlé jedince po aplikaci herbicidu lze ponechat na ploše. PM zkontroluje, zda mezi zlikvidovanými jedinci na ploše nejsou plodící či kvetoucí jedinci. U pasených a sekaných ploch se PM zaměří na kvetoucí jedince a nedopasky.

#### *Impatiens glandulifera* netýkavka žláznatá

Na ploše nesmí být kvetoucí či plodící rostliny. PM musí zkontrolovat kam byla uložena biomasa a zda nedošlo k roznosu semen. Zaschlé neregenerující a vytrhané jedince lze ponechat na ploše. Na velkých plochách se může PM setkat i se sekáním mechanizací v nárazníkových plochách. Cílem je omezit množství produkovaných semen.

#### *Reynoutria* spp. křídlatky

Na lokalitě se nesmí vyskytovat neošetřené rostliny.

V případě mechanického ošetření (v místech kde není povoleno použití herbicidů) musí být všechny rostliny posekány bez listů max. 10 cm výšky. V lokalitách, kde je dle PD naplánováno vykopání oddenků nesmí být viditelné regenerující rostliny.

Při chemickém postřiku se nejčastěji bude jednat o postřik herbicidem na list. Rostliny tak nesmí být posekány, aby došlo k dobré interakci s herbicidem. Na rostlinách musí být zřetelné zvadnutí listů (příloha 3).

Vzhledem k téměř výhradnímu rozšiřování křídlatek oddenky, PM se zaměří na místa ohrožená přesuny zeminy (např. příkopy, výkopy, břehy) a skládku zpracovávané (posekané, vykopané) biomasy.

# **D. Kontrola udržitelnosti**

Udržitelnost je definovaná jako doba, po kterou musí příjemce podpory zachovat účel a výstupy projektu (tab. 2). Při nesplnění povinnosti udržitelnosti může být příjemci podpory v krajním případě uloženo vrácení podpory nebo její části.

Kontrola udržitelnosti probíhá nejlépe v pátém roce po ukončení projektu. Vhodné je vzhledem k dynamice invazí provést i průběžnou orientační kontrolu v polovině doby udržitelnosti. Při kontrole udržitelnosti PM zkontroluje úspěšnost a efektivitu projektu. V rámci udržitelnosti projektu je možný výskyt některých druhů, ačkoliv pouze v omezené míře (viz tab. 2).

| druh                                             | efektivita (standardní) | efektivita na plochách kde nelze<br>použít herbicidy |
|--------------------------------------------------|-------------------------|------------------------------------------------------|
| bolševník, klejicha, 95 %<br>ambrozie, křídlatky |                         | 60%                                                  |
| netýkavka, pajasan                               | l 95 %                  | není relevantní                                      |

*Tabulka 2. Požadovaná efektivita opatření v rámci udržitelnosti projektu.*

Kontrola udržitelnosti by měla proběhnout na celém zájmovém území uvedeném v PD. U likvidace rostlin kontrolu indikátoru plochy likvidovaného invazního druhu rostlin provede PM s pomocí pásma či tabletu opatřeným GPS lokátorem. Načasování kontroly udržitelnosti během roku není závislé na typu zásahů a době skončení projektu, ale na tom, kdy jsou porosty průchozí a zda jsou viditelné kvetoucí či regenerující rostliny.

V případě, že se opatření realizuje na více lokalitách (nejedná se o ucelenou lokalitu), PM provede kontrolu splnění podmínek na jedné každé lokalitě. V případě, že lokalit (ohnisek) je velké množství (více než 10 rozptýlených na velkém území, např. povodí potoka), pak kontrola může proběhnout na náhodném výběru lokalit v poměru 20 kontrolovaných lokalit ze sta lokalit. V tomto případě je nutné, aby bylo podchyceno alespoň deset lokalit pro každý druh a typ zásahu.

V hůře dostupných místech a na rozsáhlých plochách lze pro kvetoucí bolševníky, netýkavku a křídlatky využít i orientačního průzkumu pomocí dronu. Stejného postupu lze využít i pro křídlatky v období pozdního podzimu (září-listopad), kdy jsou křídlatky dobře viditelné oranžovými listy. Orientačním průzkumem však nelze nahradit *in-site* kontrolu!

### **D.1 Postup kontroly na konkrétní lokalitě:**

- 1. Nejprve PM zkontroluje hranice zájmové lokality se zákresem v mapovém podkladu a seznámí se s terénem.
- 2. Seznámí se s původním stavem výskytu invazních druhů v zákresu a s výsledky pozásahové kontroly výstupu projektu.
- 3. Podle charakteru výskytu zvolí následující postup. U rozsáhlých ploch může využít i dronu pro orientaci v ploše a hrubou kontrolu plochy. Pokud se použije transekt, tak musí zahrnovat jak oblasti na okraji plochy, tak i centrální plochy. V případě, že plocha, kde se zasahovalo, obsahuje další krajinné prvky (remízky, vodní plochy) musí transekt zahrnovat i tyto plochy a/či jejich okraje (břehy). Samotný transekt má mít šíři cca 1–2 m na každou stranu podle typu vegetace (vysoké nepřehledné porosty budou užší). Šířku je však nutné nahradit pak délkou transektu. Při velikosti plochy realizovaného opatření v rozsahu do 1 ha, PM projde 5 náhodných transektů dlouhých 50 metrů; při velikosti plochy 1-10 ha, PM projde 20 transektů
	- a) v případě homogenního porostu provede náhodnou "procházku" plochou tak, aby pokryl alespoň 5 % plochy.
	- b) v případě ostrůvkovitého (zahrnuje i jednotlivé výskyty) výskytu provede výběr tak aby pokryl okrajové a centrální výskyty z mapy před zásahem. Na nich a v jejich okolí pak provede samotnou kontrolu.
- 4. Provede samotnou kontrolu zda se na ploše, kde byl skladován odpad, nevyskytují nově regenerující rostliny a jejich semena.
- 5. V průběhu kontroly zaznamenává, zakresluje pozici a výskyty semenáčů či regenerujících rostlin.
- 6. Při kontrole PM použije semikvantitativní škálu: 0 žádná rostlina; 1- jednotlivé rostliny; 2 - středně hustá pokryvnost, a 3 - hustá pokryvnost (viz tab. 1) cílového druhu a zapisuje ji ke každé mapované jednotce. U oddénkatých druhů (křídlatky) je nutné zaznamenat i velikost polykormonu. Příklady se zařazením do kategorií jsou uvedeny v obrazové příloze 2.

Kontrolu udržitelnosti PM provede dle návodu v kapitole 4.1 a v případě zjištění výskytu cílových invazních rostlin, zakreslí jejich výskyt do NDOP.

### **D.2 Hodnocení efektivity:**

Hodnocení efektivity je založeno na porovnání sumy vážených ploch s různou hustotou invazního druhu před a po skončení projektu.

Podíl mezi *Ep,k= suma (s1)×0.01 + suma (s2)×0,3+ suma (s3)* pro stav před a po, kdy

- E<sup>p</sup> stav před řešením projektu;
- E<sup>k</sup> stav na konci projektu;
- s<sup>1</sup> počet jednotlivých výskytů;
- s<sup>2</sup> plocha střední hustoty;
- s<sup>3</sup> plocha hustých porostů)

vyjadřuje změnu stavu po skončení projektu a efektivitu (E=1-Ek/Ep).

*Příklad 1 management bolševníku na jedné ploše*

*původní stav: 100 izolovaných jedinců, součet ploch polygonů se střední hustotou 80 m<sup>2</sup> , součet ploch polygonů s vysokou hustotou 200 m<sup>2</sup> t.j. (100\*0,01)+(80\*0,3)+200=1+24+200=225*

*stav po kontrole udržitelnosti: 250 izolovaných jedinců, součet ploch polygonů se střední hustotou 40 m<sup>2</sup> , součet ploch polygonů s vysokou hustotou 30 m<sup>2</sup> (250\*0,01)+(40\*0,3)+30=2,5+12+30=44,5*

*E=1-(44,5/225)=1-0,198=0,8 ....... zlepšení stavu o 80 %* **Nicméně projekt nedosáhl požadované efektivity 95 %**

*Příklad 2 management bolševníku na jedné ploše*

*původní stav:*

*100 izolovaných jedinců, součet ploch polygonů se střední hustotou 80 m<sup>2</sup> , součet ploch polygonů s vysokou hustotou 200 m<sup>2</sup> t.j. (100\*0,01)+(80\*0,3)+200=1+24+200=225*

*stav po kontrole udržitelnosti: 50izolovaných jedinců, součet ploch polygonů se střední hustotou 30 m<sup>2</sup> , žádné husté porosty (50\*0,01)+(30\*0,3)=0,5+9=9,5*

*E=1-(9,5/225)=1-0,042=0,958 ....... zlepšení stavu o 96 %* **Projekt přesáhl požadovanou efektivitu 95 %**

# **Příloha 1 - Vzor tabulky pro mapové podklady**

Žadatel pro každou plochu s invazním druhem dodá identifikaci pro mapový podklad, hodnotu abundance, plochu, popis ošetření a harmonogram. Pro každou lokalitu je možno použít oddělenou tabulku či SHP soubor s atributy. U jednotlivých výskytů (abundance 1; stačí zadat orientační plochu). V popisu tabulky bude uvedeno stanovení plánu.

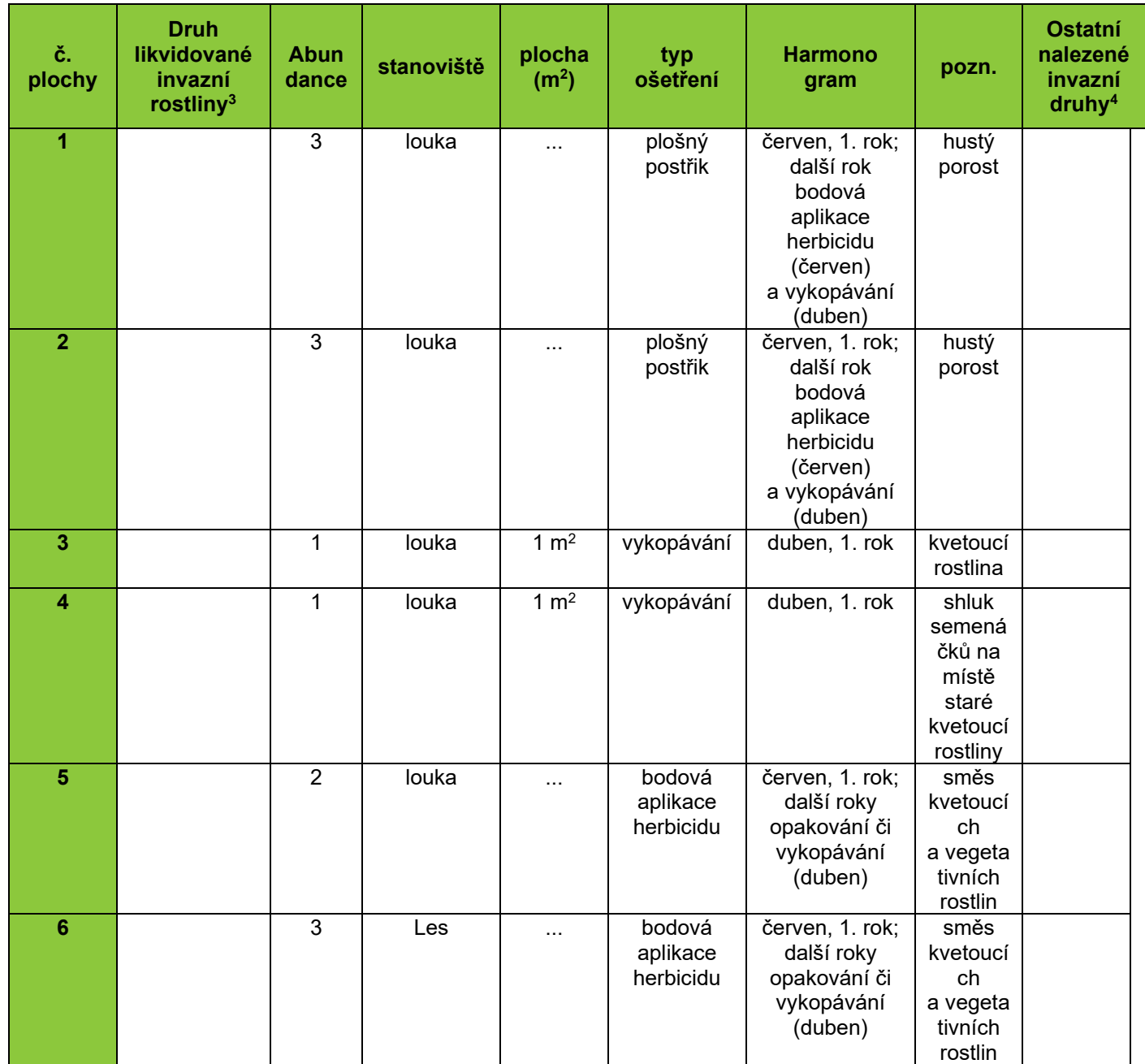

#### *lokalita č. 1*

<sup>3</sup> Pro případ více invazních druhů na lokalitě

<sup>&</sup>lt;sup>4</sup> Seznam dle xxxxx

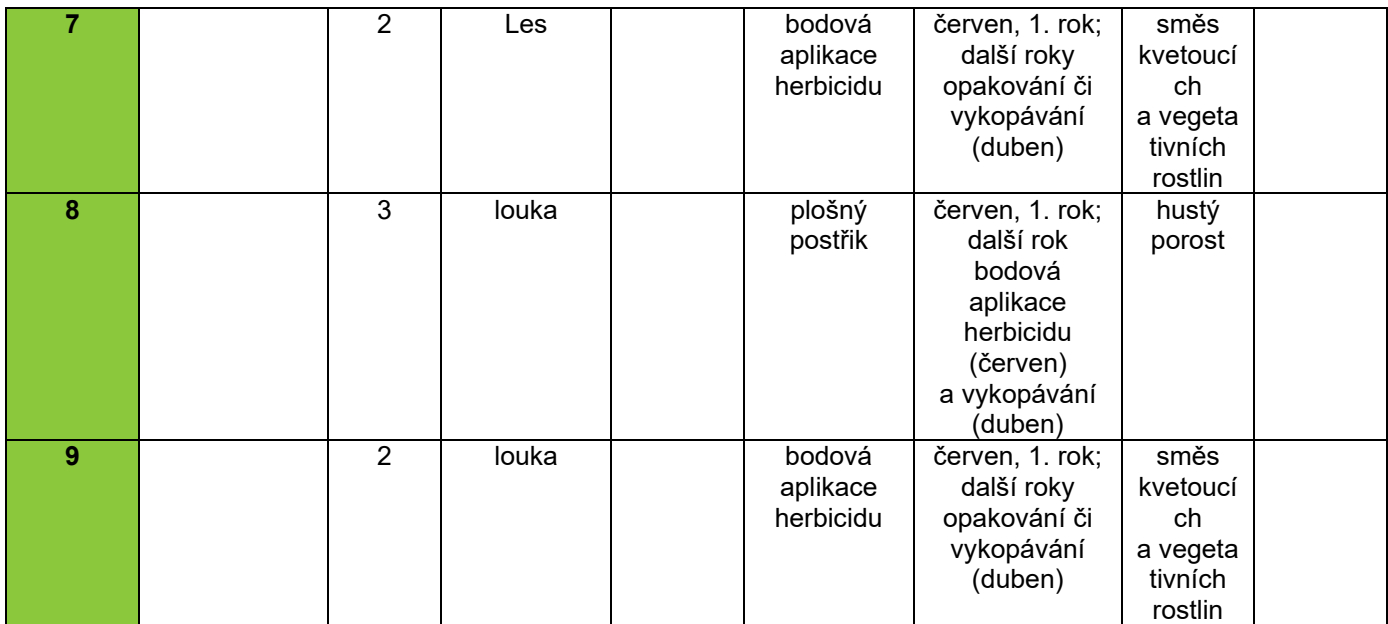

#### **Příloha 2 - Obrazová příloha pro zařazení výskytů do zjednodušené škály hustoty** *bude doplněno*

**Příloha 3 - Obrazová příloha s ukázkami managementu invazních druhů** *bude doplněno*